# NOVA 6

#### Johnathan Napier

#### **Preliminary Discussion on Combination versus Permutation**

In the next lines of code, I'll be sort of "brute-forcing" the probabilities. Yes, we could go through them the rigorous "mathy" way, but the calculation portion will be demonstratively shorter. However, I will go into the theory if you still wanted to do some calculations on your own. Whenever you employ a concept of "better" or "worse," removing/adding die, or even the utilization of "sum;" the mathematics gets stupidlyobnoxious! Regardless, here is an explanation of combination/permutation. We'll use horse-races and poker as prime examples.

#### **Factorial**

You'll often see an exclamation point written in these formulas. Mathematics latched onto this symbol (factorial) to mean a sequential product:

 $3! = 1 \cdot 2 \cdot 3$  7! =  $1 \cdot 2 \cdot 3 \cdot 4 \cdot 5 \cdot 6 \cdot 7$ 

We use this when the number or things we want to pick is the same as the number of options. How many ways are there to shuffle 52 cards in a poker deck? There are 52! ways. This is because we have 52 choices for the first card. Once that card is locked in, we have 51 choices for the next, and so on. The same goes for horse races: 12 horses, they each have to come in a place: 1st - 12th. So, 12 choices for 1st, then 11 choices for 2nd, and so on.

#### **Permuation: Order matters!**

Things get a little different if we don't use up all the possibilities. Let's say I want to compute the different ways of assembling a trifecta in horse races. We have 12 for the first choice, 11 for the second, 10 for the third, ... and then we stop. Notation wise, you will see it written a number of ways:  $P_k^n = P(n,k) = {}_nP_k = \frac{n!}{(n-k)!}$ . It is read "n permute k." So, for the trifecta:

$$
P_3^{12} = P(12,3) = {}_{12}P_3 = \frac{12!}{(12-3)!} = \frac{12!}{9!} = \frac{12 \cdot 11 \cdot 10 \cdot 9 \cdot 9 \dots 2 \cdot 1}{9! \cdot 9! \dots 2! \cdot 1} = 12 \cdot 11 \cdot 10
$$

#### **Combination: Order doesn't matter.**

Now let's consider cases where don't care about order. Poker is a perfect example. No one cares if the Jack of Diamonds is first in your hand because you can rearrange them and they have the same value. So, you have to account for this through division. You select the cards first from the total population. Then once you have them, you account for all the orders in which they can come. Notation-wise, you'll see it written:  $n \binom{n}{k} = C_k^n = nC_k = \frac{n!}{k!(n-k)!}$ . It is read "n choose k." This new term of k! in the denominator accounts for all the ways to arrange such a collection. So, let's do some examples:

Number of 5-card hands: 
$$
\binom{52}{5} = C_5^{52} = 52C_5 = \frac{52!}{5!(52-5)!} = \frac{52 \cdot 51 \cdot 50 \cdot 49 \cdot 48}{5 \cdot 4 \cdot 3 \cdot 2 \cdot 1} = \frac{311875200}{120} = 2598960
$$

Number of full houses:  ${}_{13}C_1 \cdot {}_{4}C_3 \cdot {}_{12}C_1 \cdot {}_{4}C_2 = 13 \cdot 4 \cdot 12 \cdot 6 = 3744$ 

Number of flushes:  ${}_{4}C_{1} \cdot {}_{13}C_{5} = 4 \cdot 1287 = 5148$ Number of ways to "box" the trifecta:  $_{12}C_3 = 220$ 

### **Assembling Roll Possibilities**

A trick that I am employing here is to roll 7 dice with values from 0 to 6. Wait! What?!? We can treat a die with value of zero as a die that you didn't roll. It's a space filler. So, we need arrays of length 7 that can take on 7 different values, making  $7<sup>7</sup>$  possibilities. Obviously, some of these would be infeasible and/or replicate. (3,4,0,0,0,0,0) would mean you rolled 2 dice which is not possible. Also, (3,4,1,0,0,0,0) would be replicate to (0,0,0,0,3,4,1), since it doesn't matter what order the filler die come in. However, we do want keep things like  $(1,1,1,2,2,2,4)$  and  $(1,2,1,2,1,2,4)$  for probability purposes.

```
# Creates an array of zeros: 7 dice valued at 0 and a count of 0
possible.dice<-data.frame(t(rep(0,7)),number.dice=0)
for(i in 1:7){
  for(j in 1:6){
   temp<-possible.dice # create a copy of the data.frame
   temp[,i]<-j # replace the value of a die
   temp$number.dice<-rowSums(temp[,1:7] != 0) # recount the number on "non-zero" die
   possible.dice<-rbind(possible.dice,temp) # append to old list of possibilities
   possible.dice<-possible.dice[!duplicated(possible.dice),] # remove repeats
  }
}
# this leaves 7ˆ7 = 823,543 possibilities
possible.dice<-subset(possible.dice,number.dice>=3) # reduce down to 3-7 dice: 822,744 possible
for(i in 1:7){# push the zeros to the end
  index<-which(possible.dice$X1==0)
  possible.dice[index,1:6]<-possible.dice[index,2:7]
 possible.dice[index,7]<-0
  index<-which(possible.dice$X2==0)
  possible.dice[index,2:6]<-possible.dice[index,3:7]
  possible.dice[index,7]<-0
  index<-which(possible.dice$X3==0)
  possible.dice[index,3:6]<-possible.dice[index,4:7]
  possible.dice[index,7]<-0
  index<-which(possible.dice$X4==0)
  possible.dice[index,4:6]<-possible.dice[index,5:7]
  possible.dice[index,7]<-0
  index<-which(possible.dice$X5==0)
  possible.dice[index,5:6]<-possible.dice[index,6:7]
  possible.dice[index,7]<-0
  index<-which(possible.dice$X6==0)
  possible.dice[index,6]<-possible.dice[index,7]
  possible.dice[index,7]<-0
}
possible.dice<-possible.dice[!duplicated(possible.dice),] # remove repeats: 335,880 possible
save.image()
```
#### **Best and Worst**

So, we haven't even gotten to up, down, or even yet. The great thing is that we can do them all at once. We'll choose the "best" and "worst" set of 3 dice for the given possibilities as one dataset.

```
library(dplyr,quietly = TRUE)
rownames(possible.dice)<-NULL
possible.dice$high.A1<-NA # filler for action dice 1 (high)
possible.dice$high.A2<-NA # filler for action dice 2 (high)
possible.dice$high.A3<-NA # filler for action dice 3 (high)
possible.dice$low.A1<-NA # filler for action dice 1 (low)
possible.dice$low.A2<-NA # filler for action dice 2 (low)
possible.dice$low.A3<-NA # filler for action dice 3 (low)
possible.dice$high.result<-0 # filler for total (high)
possible.dice$low.result<-99 # filler for total (low)
possible.dice$high.sdt<--3 # filler for single/double/triple status (high)
possible.dice$low.sdt<-3 # filler for single/double/triple status (low)
possible.dice$high.success<-0 # filler for success/failure status (high)
possible.dice$low.success<-1 # filler for success/failure status (low)
for(i in 1:5){
  for(j in (i+1):6){
   for(k in (j+1):7){
     these.dice<-possible.dice[,c(i,j,k)] # pick 3 dice based on column-combination
     total<-rowSums(these.dice) # take the sum of dice
      success<-total>=11 # success or failure with these dice
      # next we get the single/double/triple
      sdt \leftarrow (these.dice[,1]==these.dice[,2])*2+(these.dice[,1]!=these.dice[,2])*1
      sdt<-pmax(sdt,(these.dice[,1]==these.dice[,3])*2)
      sdt<-pmax(sdt,(these.dice[,2]==these.dice[,3])*2)
      sdt <-pmax(sdt,((these.dice[,1]==these.dice[,2])&(these.dice[,1]==these.dice[,3]))*3)
      sdt<-sdt*(success==0)*-1+sdt*(success==1)*1
      infeasible<-(these.dice==0) %>% rowSums() # are there three dice or not?
      update.high<-which(infeasible==0 & # which rows will we update? (high)
                         success>=possible.dice$high.success &
                         sdt>=possible.dice$high.sdt)
      update.low<-which(infeasible==0 & # which rows will we update? (low)
                        total<=possible.dice$low.result)
      possible.dice[update.high,c("high.A1","high.A2","high.A3")]<-these.dice[update.high,]
     possible.dice[update.low,c("low.A1","low.A2","low.A3")]<-these.dice[update.low,]
     possible.dice[update.high,"high.result"]<-total[update.high]
     possible.dice[update.low,"low.result"]<-total[update.low]
     possible.dice[update.high,"high.success"]<-success[update.high]
     possible.dice[update.low,"low.success"]<-success[update.low]
     possible.dice[update.high,"high.sdt"]<-sdt[update.high]
     possible.dice[update.low,"low.sdt"]<-sdt[update.low]
   }
  }
}
```
### **Rerun of Best/Worst**

While this is not too technically important, the previous code gave preference to movement between statuses. High:  $(Fail-3) \rightarrow (Fail-2) \rightarrow (Fail-1) \rightarrow (Success-1) \rightarrow (Success-2) \rightarrow (Success-3)$ 

However, this approach overwrites the total for high rolls. Now we will run again, keeping the same status (when up only), but shifting in dice total. We will also make sure that the lowest 3 dice are selected when down, given that for example  $6 + 5 + 1 = 4 + 4 + 4$  have the same total value.

```
library(dplyr,quietly=TRUE)
for(i in 1:5){
  for(j in (i+1):6){
   for(k in (j+1):7){
      these.dice<-possible.dice[,c(i,j,k)] # pick 3 dice based on column-combination
      total<-rowSums(these.dice) # take the sum of dice
      success<-total>=11 # success or failure with these dice
      # next we get the single/double/triple
      sdt \leq -(\text{these.dice}[,1] == \text{these.dice}[,2]) *2+ (\text{these.dice}[,1] != \text{these.dice}[,2]) *1sdt<-pmax(sdt,(these.dice[,1]==these.dice[,3])*2)
      sdt <-pmax(sdt,(these.dice[,2]==these.dice[,3])*2)
      sdt <-pmax(sdt,((these.dice[,1]==these.dice[,2])&(these.dice[,1]==these.dice[,3]))*3)
      sdt<-sdt*(success==0)*-1+sdt*(success==1)*1
      infeasible<-(these.dice==0) %>% rowSums() # are there three dice or not?
      update.high<-which(infeasible==0 & # which rows will we update? (high)
                         success>=possible.dice$high.success &
                         sdt>=possible.dice$high.sdt &
                         total>=possible.dice$high.result) # modified here
      top.die<-these.dice %>% apply(1,max) # modified here
      low.die<-these.dice %>% apply(1,min) # modified here
      top.die.prior<-possible.dice[,c("low.A1","low.A2","low.A3")] %>% apply(1,max) # modified here
      low.die.prior<-possible.dice[,c("low.A1","low.A2","low.A3")] %>% apply(1,min) # modified here
      update.low<-which(infeasible==0 & # which rows will we update? (low)
                        total<=possible.dice$low.result &
                        top.die<=top.die.prior & # modified here
                        low.die<=low.die.prior) # modified here
      possible.dice[update.high,c("high.A1","high.A2","high.A3")]<-these.dice[update.high,]
      possible.dice[update.low,c("low.A1","low.A2","low.A3")]<-these.dice[update.low,]
      possible.dice[update.high,"high.result"]<-total[update.high]
      possible.dice[update.low,"low.result"]<-total[update.low]
      possible.dice[update.high,"high.success"]<-success[update.high]
      possible.dice[update.low,"low.success"]<-success[update.low]
      possible.dice[update.high,"high.sdt"]<-sdt[update.high]
      possible.dice[update.low,"low.sdt"]<-sdt[update.low]
   }
  }
}
```
### **Visualization**

Now lets look at the results and get a visceral feel for what can happen. We'll consider single/double/triple as  $1/2/3$  if the player wins or  $-1/2/3$  if the GM wins. Bonus dice is simply number of dice  $-3$  when up (or even), as well as 3 - number of dice when down (or even). Thus, bonus dice ranges from -4 to 4.

```
library(ggplot2)
up<-possible.dice[,1:8]
up$A1<-possible.dice$high.A1
up$A2<-possible.dice$high.A2
up$A3<-possible.dice$high.A3
```

```
up$result<-possible.dice$high.result
up$success<-possible.dice$high.success
up$sdt<-possible.dice$high.sdt
up$bonus.dice<-up$number.dice-3
up<-subset(up,number.dice>=4)
up$mode<-"up"
```

```
down<-possible.dice[,1:8]
down$A1<-possible.dice$low.A1
down$A2<-possible.dice$low.A2
down$A3<-possible.dice$low.A3
down$result<-possible.dice$low.result
down$success<-possible.dice$low.success
down$sdt<-possible.dice$low.sdt
down$bonus.dice<-3-down$number.dice
even<-subset(down,number.dice==3)
down<-subset(down,number.dice>=4)
even$mode<-"even"
down$mode<-"down"
```

```
aggregate<-rbind(up,even,down)
```

```
ggplot(data=aggregate,aes(x=result,fill=result,group=result))+
  geom_vline(xintercept = 10.5, lty=2)+facet_wrap(vars(bonus.dice, mode), scales="free")+
  geom_bar()+scale_fill_gradientn(colors = rainbow(5))+
  xlab("Total of Action Dice")+xlim(0,19)+ggtitle("Total by number of bonus dice")
```
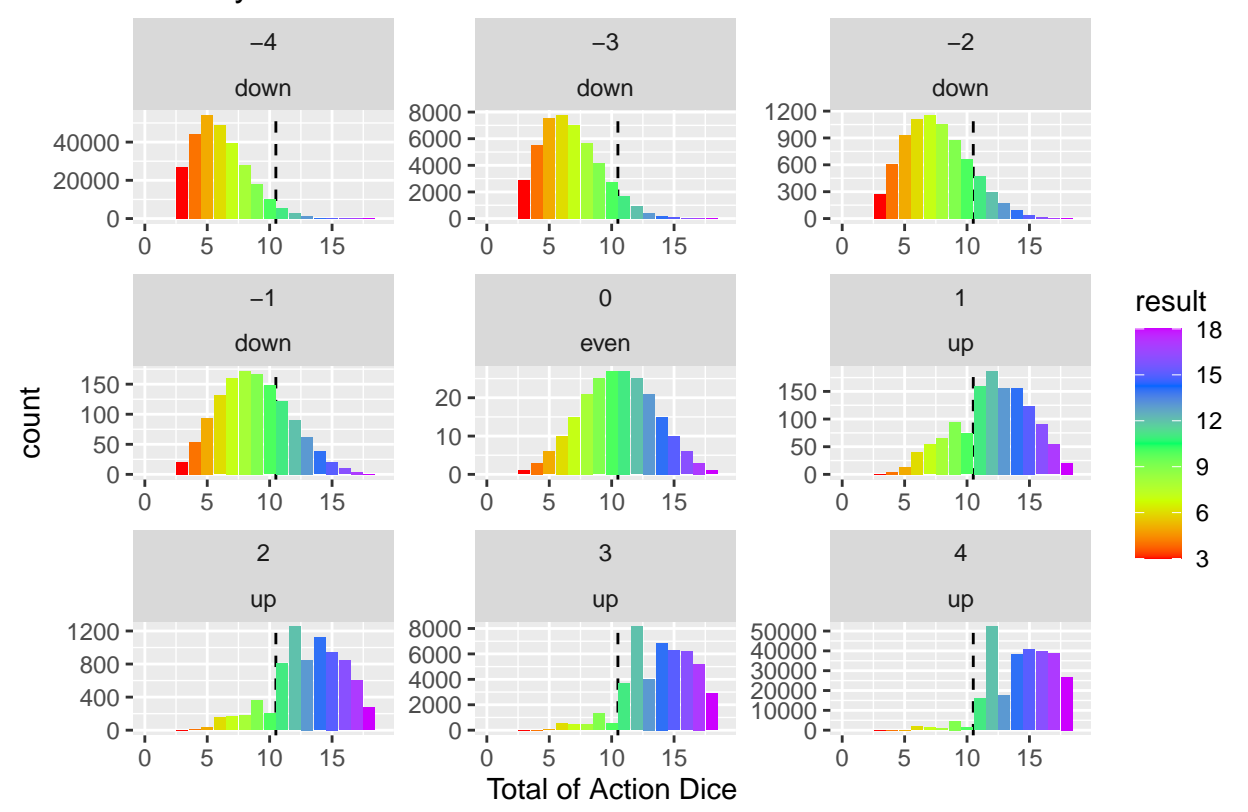

## Total by number of bonus dice

```
ggplot(data=aggregate,aes(x=sdt,fill=sdt,group=sdt))+
  facet_wrap(vars(bonus.dice,mode),scales="free")+
  geom_bar()+scale_fill_gradientn(colors = rainbow(5))+
  xlab("Pairs of Action Dice")+xlim(-4,4)+
  ggtitle("Single/Double/Triple gained/lost by player\nby number of bonus dice")
```
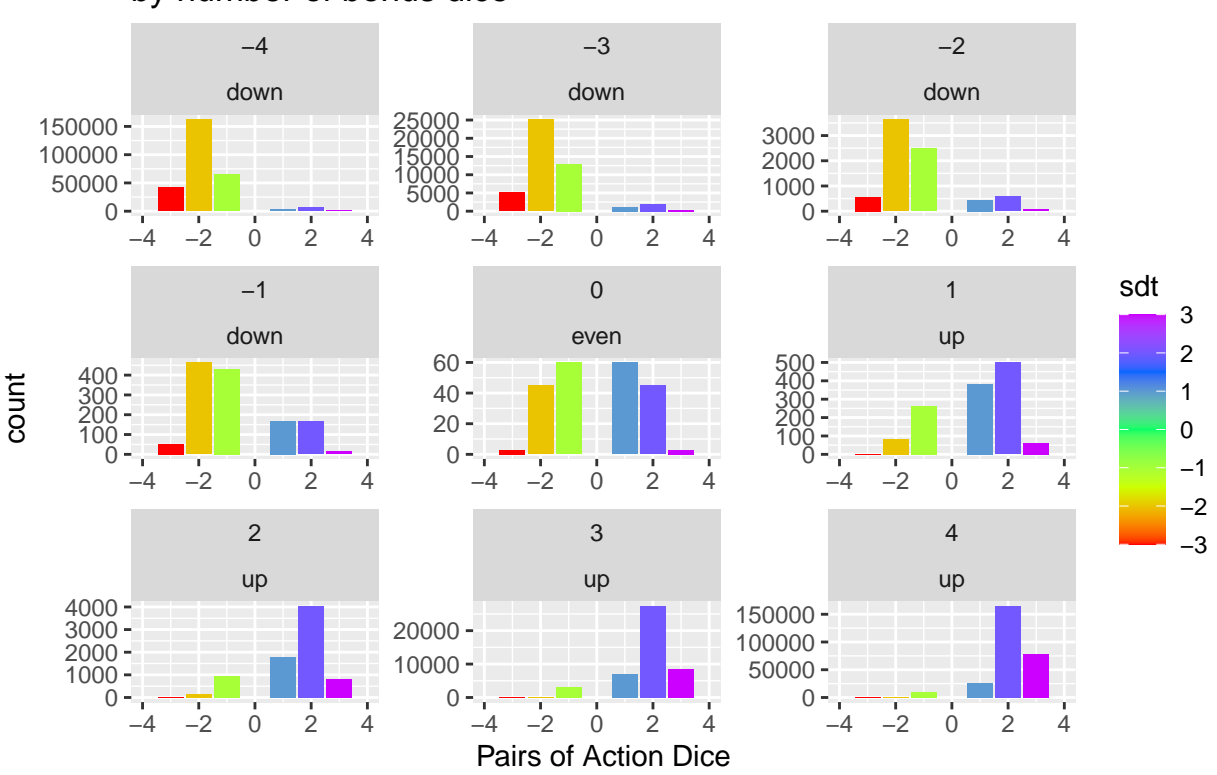

# Single/Double/Triple gained/lost by player by number of bonus dice

# **Probability**

Now that all the hard work is done, we can final get to the numbers. We'll do a two-way table of frequencies/probabilities. However, it will be important to keep things separated by bonus dice as the numbers will otherwise be misleading. We'll have to divide by the sum of each column in order to get the proper probabilities of each situation. The numbers of interest will be success/failure, raw total of action dice, single/double/triple, and single/double/triple when it goes to the player/GM.

options(scipen=999) library(dplyr) library(kableExtra) *# Frequency/Probability of Success by Bonus Dice* tab1<-table(aggregate\$success,aggregate\$bonus.dice) kable(addmargins(tab1,1))

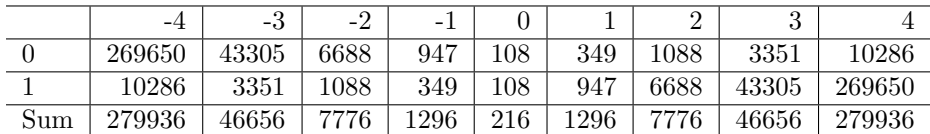

|     | -4         | ۰.,        | Ξ4        | - 1       |         | ᅩ         |           |            |            |
|-----|------------|------------|-----------|-----------|---------|-----------|-----------|------------|------------|
|     | 96.325589  | 92.817644  | 86.00823  | 73.07099  | 50      | 26.92901  | 13.99177  | 7.182356   | 3.674411   |
|     | 3.67441    | 7.182356   | 13.99177  | 26.92901  | 50      | 73.07099  | 86.00823  | 92.817644  | 96.325589  |
| Sum | 100.000000 | 100.000000 | 100.00000 | 100.00000 | $100\,$ | 100.00000 | 100.00000 | 100.000000 | 100.000000 |

kable((addmargins(t(t(tab1)/colSums(tab1)),1)\*100) %>% round(7))

*# Frequency/Probability of Total by Bonus Dice* tab2<-table(aggregate\$result,aggregate\$bonus.dice) kable(addmargins(tab2,1))

|                | $-4$   | $-3$  | $-2$ | $-1$         | $\theta$ | 1              | $\overline{2}$ | 3            | 4      |
|----------------|--------|-------|------|--------------|----------|----------------|----------------|--------------|--------|
| 3              | 26811  | 2906  | 276  | 21           | 1        | 1              | $\mathbf{1}$   | $\mathbf{1}$ | 1      |
| $\overline{4}$ | 44121  | 5535  | 610  | 54           | 3        | $\overline{4}$ | 5              | 6            | 7      |
| $\overline{5}$ | 54096  | 7551  | 935  | 94           | 6        | 14             | 30             | 62           | 126    |
| 6              | 48798  | 7770  | 1111 | 131          | 10       | 41             | 156            | 547          | 1814   |
| 7              | 39277  | 7056  | 1155 | 160          | 15       | 54             | 165            | 458          | 1197   |
| 8              | 27979  | 5646  | 1055 | 172          | 21       | 66             | 175            | 428          | 1001   |
| 9              | 18159  | 4135  | 881  | 167          | 25       | 95             | 356            | 1312         | 4719   |
| 10             | 10409  | 2706  | 665  | 148          | 27       | 74             | 200            | 537          | 1421   |
| 11             | 5747   | 1677  | 470  | 122          | 27       | 160            | 805            | 3696         | 15911  |
| 12             | 2745   | 914   | 296  | 91           | 25       | 187            | 1251           | 8137         | 52151  |
| 13             | 1141   | 447   | 170  | 62           | 21       | 156            | 850            | 4020         | 17619  |
| 14             | 469    | 207   | 90   | 38           | 15       | 156            | 1120           | 6855         | 38031  |
| 15             | 148    | 78    | 41   | 21           | 10       | 123            | 946            | 6261         | 40692  |
| 16             | 28     | 21    | 15   | 10           | 6        | 90             | 840            | 6210         | 39690  |
| 17             | 7      | 6     | 5    | 4            | 3        | 54             | 600            | 5220         | 38745  |
| 18             | 1      | 1     | 1    | $\mathbf{1}$ | 1        | 21             | 276            | 2906         | 26811  |
| $_{\rm Sum}$   | 279936 | 46656 | 7776 | 1296         | 216      | 1296           | 7776           | 46656        | 279936 |

kable((addmargins(t(t(tab2)/colSums(tab2)),1)\*100) %>% round(7)) %>%  $kable\_stylinder(font_size = 7, position = "left")$ 

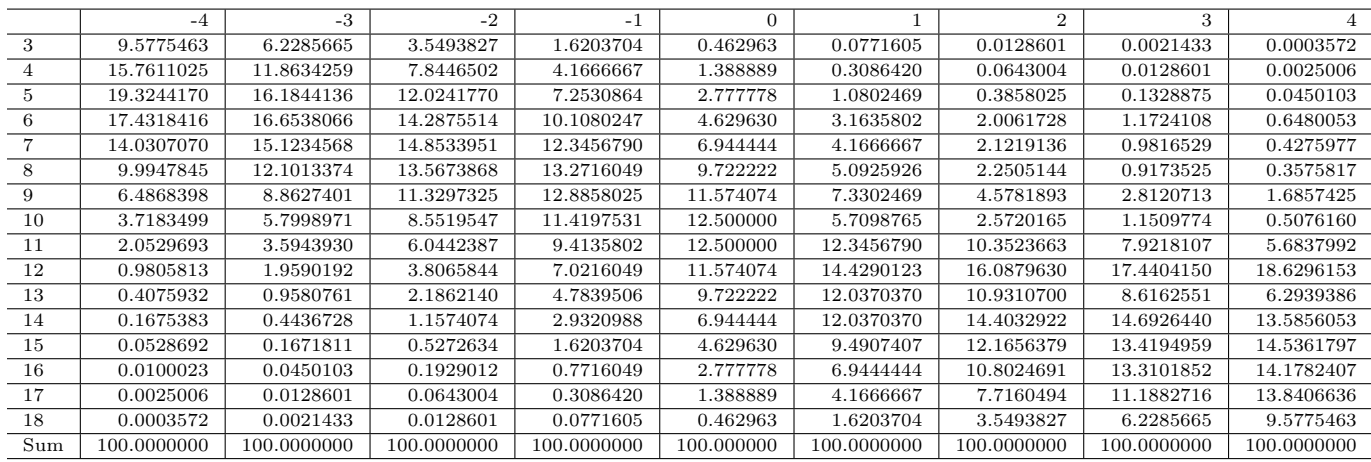

*# Frequency/Probability of Single/Double/Triple by Bonus Dice*

### *# This is irrespective of wins/losses*

tab3<-table(abs(aggregate\$sdt),aggregate\$bonus.dice) kable(addmargins(tab3,1))

|     | -4     | -3    | -2   | - 1  |            |      |      |       |        |
|-----|--------|-------|------|------|------------|------|------|-------|--------|
|     | 67620  | 14100 | 2920 | 600  | $120^{-1}$ | 648  | 2740 | 10230 | 35266  |
| っ   | 168910 | 27135 | 4225 | 630  | 90         | 582  | 4205 | 27765 | 166124 |
|     | 43406  | 5421  | 631  | 66   | 6          | 66   | 831  | 8661  | 78546  |
| Sum | 279936 | 46656 | 7776 | 1296 | 216        | 1296 | 7776 | 46656 | 279936 |

kable((addmargins(t(t(tab3)/colSums(tab3)),1)\*100) %>% round(7)) %>% kable\_styling(font\_size = 7,position = "left")

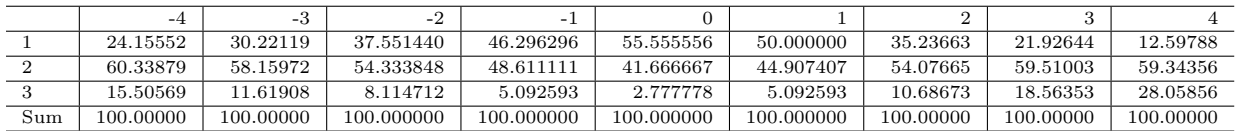

# *# Frequency/Probability of Single/Double/Triple Gain/Loss by Bonus Dice*

*# Here we separate by wins/losses*

tab4<-table(aggregate\$sdt,aggregate\$bonus.dice) kable(addmargins(tab4,1))

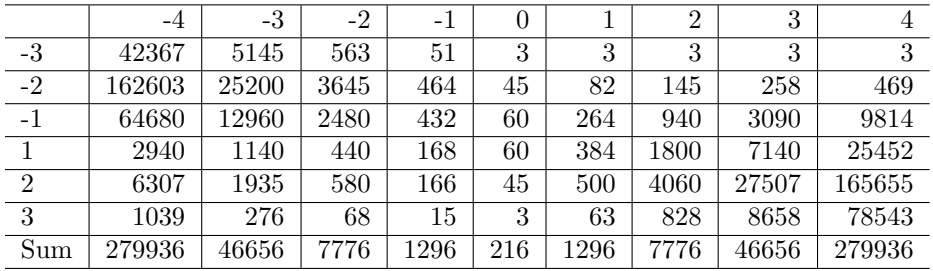

kable((addmargins(t(t(tab4)/colSums(tab4)),1)\*100) %>% round(7)) %>% kable\_styling(font\_size = 7,position = "left")

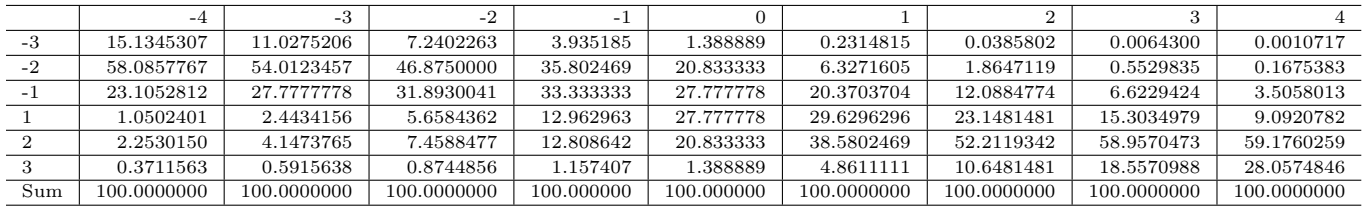